•研究报告•

## $QUAL$  – II MATLAB

辉<sup>1</sup>, 赵新泉<sup>2</sup>, 田 平<sup>3</sup> 梁

(1. 中南民族大学计算机学院,湖北 武汉 430074; 2. 中南财经政法大学信息学院, 湖北 武汉 430064:3. 湖北省环境监测中心站. 湖北 武汉 430072)

**MATLAB** 

QUAL-II

: MATLAB; QUAL-II  $\ddot{ }$ ,  $\ddot{\cdot}$ : X830 3  $: 1006 - 2009(2004)02 - 0010 - 04$  $: A$ 

MATLAB

## Application of MATLAB in QUAL - II Water Quality Model Calculation

LIANG Hui<sup>1</sup>, ZHAO Xin-quan<sup>2</sup>, TIAN Yi-ping<sup>3</sup>

(1. Computer School of Center and South China Nationality University, Wuhan, Hubei 430074,

China; 2. Information School of Center and South China Fianciance and Law University, Wuhan,

Hubei 430064, China; 3. Hubei Environmental Monitoring Center, Wuhan, Hubei 430072, China)

Abstract: The MAT LAB software can treat the dissociation data and draw the sampling sites in comprehensive water quality model. The QUAL - II water quality model and the design of user's interface and calculation result's visualization were introduced. The MATLAB software can resolve the too complicated and professional calculation and to express the relationship among each value with figure.

**Key words:** MATLAB; QUAL  $\lceil \cdot \rceil$  water quality model; Transfer formula; Water amount balance; Water quality index; Visualization

$$
\rm QUAL=II
$$

 $\mathbf{1}$ 

Q

$$
\frac{\partial C}{\partial t} = \frac{\partial (A_x D_l \frac{\partial C}{\partial x})}{A_x \partial x} - \frac{\partial (A_x U_x C)}{A_x \partial x} + \frac{d_c}{d_t} + \frac{S}{V}^{[1]}
$$
\n
$$
\frac{\partial (A_x D_l \frac{\partial C}{\partial x})}{\partial x} - \frac{\partial (A_x U_x C)}{A_x \partial x} + \frac{d_c}{d_t} + \frac{S}{V}^{[1]}
$$
\n
$$
\vdots C \longrightarrow \text{mg/L};
$$
\n
$$
\frac{x}{A_x} \longrightarrow \text{mg/L};
$$
\n
$$
\frac{h}{A_x} \longrightarrow \text{mg/L};
$$
\n
$$
\frac{h}{B_l} \longrightarrow \text{mg/s};
$$
\n
$$
\frac{D_l \longrightarrow \text{mg/s}}{\therefore 2003 - 08 - 01}; \quad \frac{2003 - 12 - 23}{(9196)}
$$
\n
$$
\vdots (1979 -), \quad \text{g} \longrightarrow \text{g}
$$

 $\overline{\odot}$  1994-2012 China Academic Journal Electronic Publishing House. All rights reserved. http://www.cnki.net

16

 $\overline{\mathcal{L}}$ 

 $\ddot{\cdot}$ 

 $\sqrt{2}$  $\overline{2}$ .

2.

 $\overline{2}$ .

 $\overline{c}$ 

| $U$            | $W$                                                                                                    | $W$   | $W$                |       |
|----------------|----------------------------------------------------------------------------------------------------|-------|--------------------|-------|
| $S$            | $g/s$                                                                                                    | $2.2$ | $3.2$              | $3.2$ |
| $V$            | $W$                                                                                                    | $W$   | $8 = f(x_i) - y_i$ | $x_i$ |
| $\frac{d}{dt}$ | $8 = f(x_i) - y_i$                                                                                                    | $x_i$ |                    |       |
| $\frac{d}{dt}$ | $8 = f(x_i) - y_i$                                                                                                    | $x_i$ |                    |       |
| $\frac{d}{dt}$ | $8 = f(x_i) - y_i$                                                                                                    | $x_i$ |                    |       |
| $\frac{d}{dt}$ | $8 = \frac{\partial(A_x D_i \frac{\partial C}{\partial x})}{A_x \frac{\partial x}{\partial x}} - \frac{\partial(A_x L \frac{\partial A}{\partial x})}{A_x \frac{\partial A}{\partial x}} + \frac{\frac{\partial A}{\partial x}}{A_x \frac{\partial x} + \frac{\partial A}{\partial x}} + \frac{\frac{\partial A}{\partial x}}{\frac{\partial A}{\partial x}} + \frac{\frac{\partial A}{\partial x}}{\frac{\partial A}{\partial x}} + \frac{\frac{\partial A}{\partial x}}{\frac{\partial A}{\partial x}} + \frac{\frac{\partial A}{\partial x}}{\frac{\partial A}{\partial x}} + \frac{\frac{\partial A}{\partial x}}{\frac{\partial A}{\partial x}} + \frac{\frac{\partial A}{\partial x}}{\frac{\partial A}{\partial x}} + \frac{\frac{\partial A}{\partial x}}{\frac{\partial A}{\partial x}} + \frac{\frac{\partial A}{\partial x}}{\frac{\partial A}{\partial x}} + \frac{\frac{\partial A}{\partial x}}{\frac{\partial A}{\partial x}} + \frac{\frac{\partial A}{\partial x}}{\frac{\partial A}{\partial x}} + \frac{\frac{\partial A}{\partial x}}{\frac{\partial A}{\partial x}} + \frac{\frac{\partial A}{\partial x}}{\frac{\partial A}{\partial x}} + \frac{\frac{\partial A}{\partial x}}{\frac{\partial A}{\$ |       |                    |       |

© 1994-2012 China Academic Journal Electronic Publishing House. All rights reserved. http://www.cnki.net

 $\overline{\phantom{a}}$ 

 $\overline{2}$ 

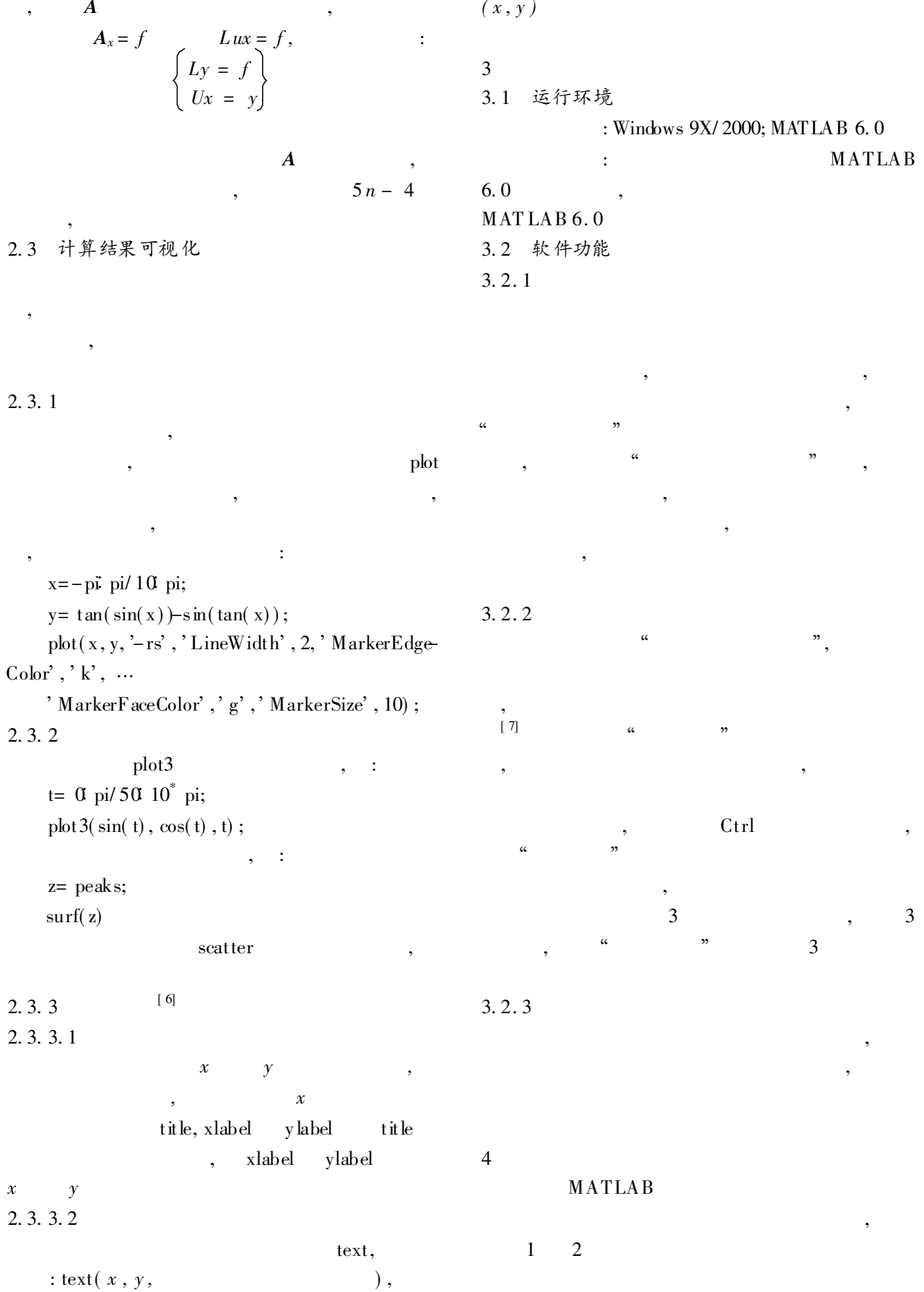

 $\overline{\odot}$  1<sup>1</sup>394-2012 China Academic Journal Electronic Publishing House. All rights reserved. http://www.cnki.net

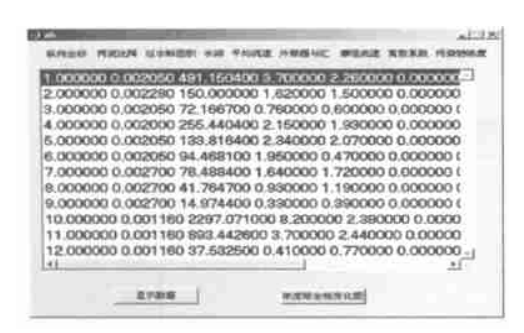

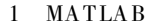

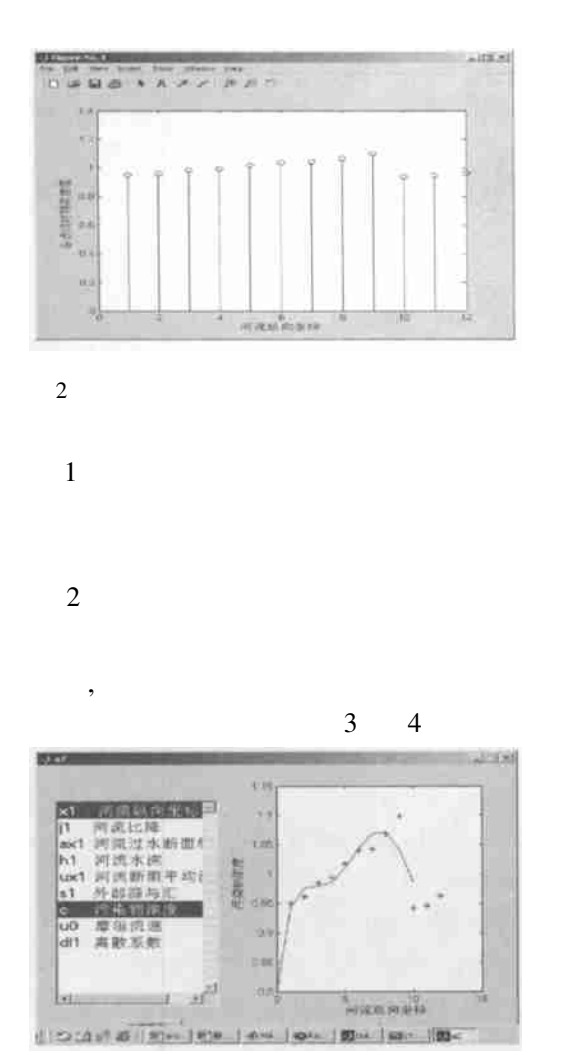

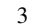

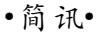

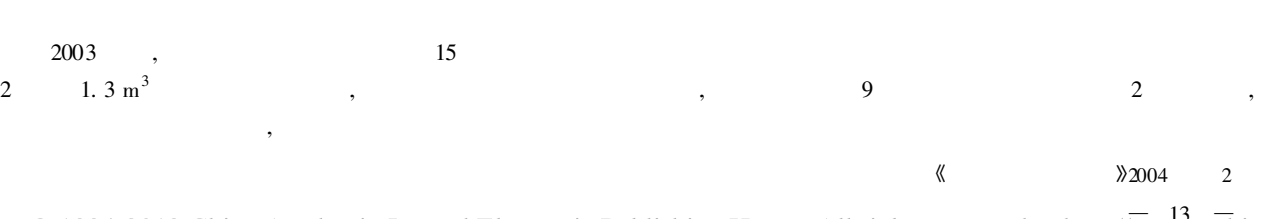

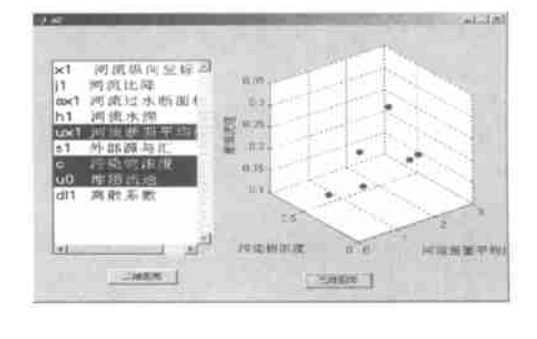

4

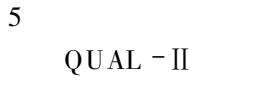

,

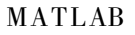

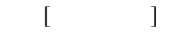

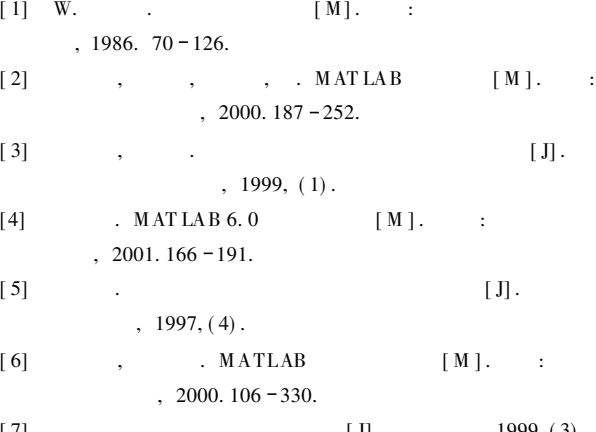

 $[J]$  .  $[J]$  , 1999, (3).